## Releasenotes - Web 1.1.0

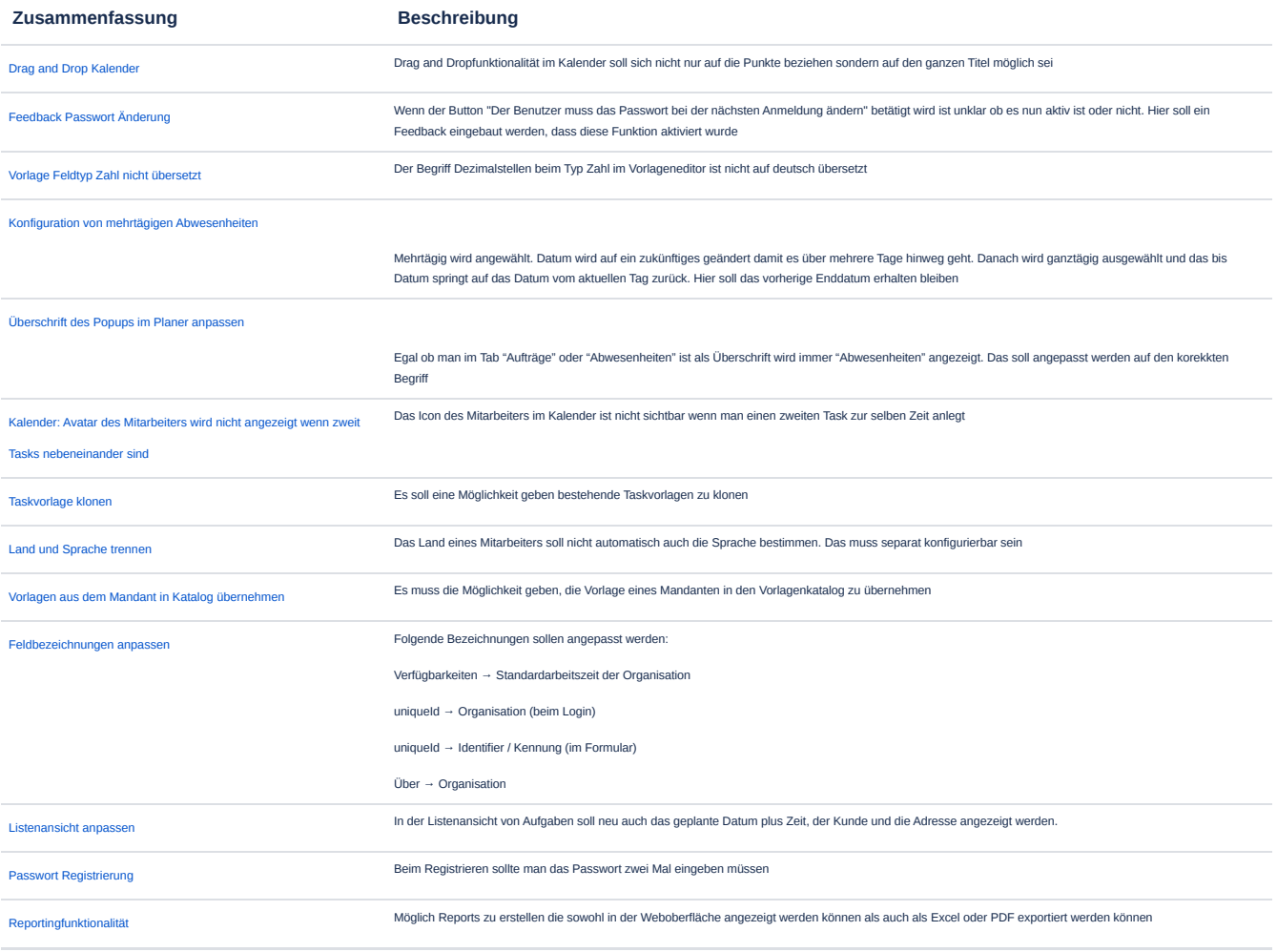

[13 Vorgänge](https://ilogs.atlassian.net/issues/?jql=fixVersion+%3D+10009+AND+issuetype+IN+%2810010%2C10011%2C10012%2C10013%2C10014%29+&src=confmacro)